## **ウィジェットの削除(Android)**

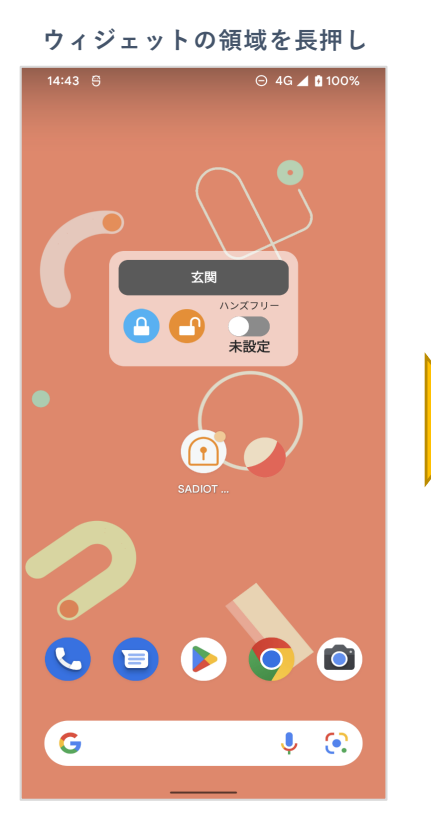

**上部の削除が出てきたら、ウィ ジェットを「**✕ **削除」へド ラッグ&ドロップ**

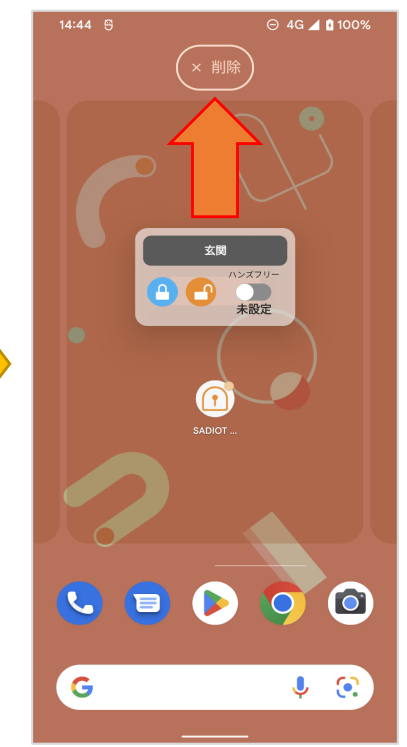

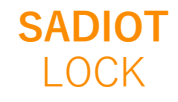

**※機種により項⽬名等が異なる場合があります**